#### Announcements

- Kevin Matzen office hours
	- Tuesday 4-5pm, Thursday 2-3pm, Upson 317
- TA: Yin Lou
- Course lab: Upson 317

– Card access will be setup soon

• Course webpage:

<http://www.cs.cornell.edu/courses/cs4670/2010fa/>

# Projects

• Projects involving programming phones will be group projects

– Groups will check out phones, specifics TBA

### Questions?

# Why is computer vision difficult?

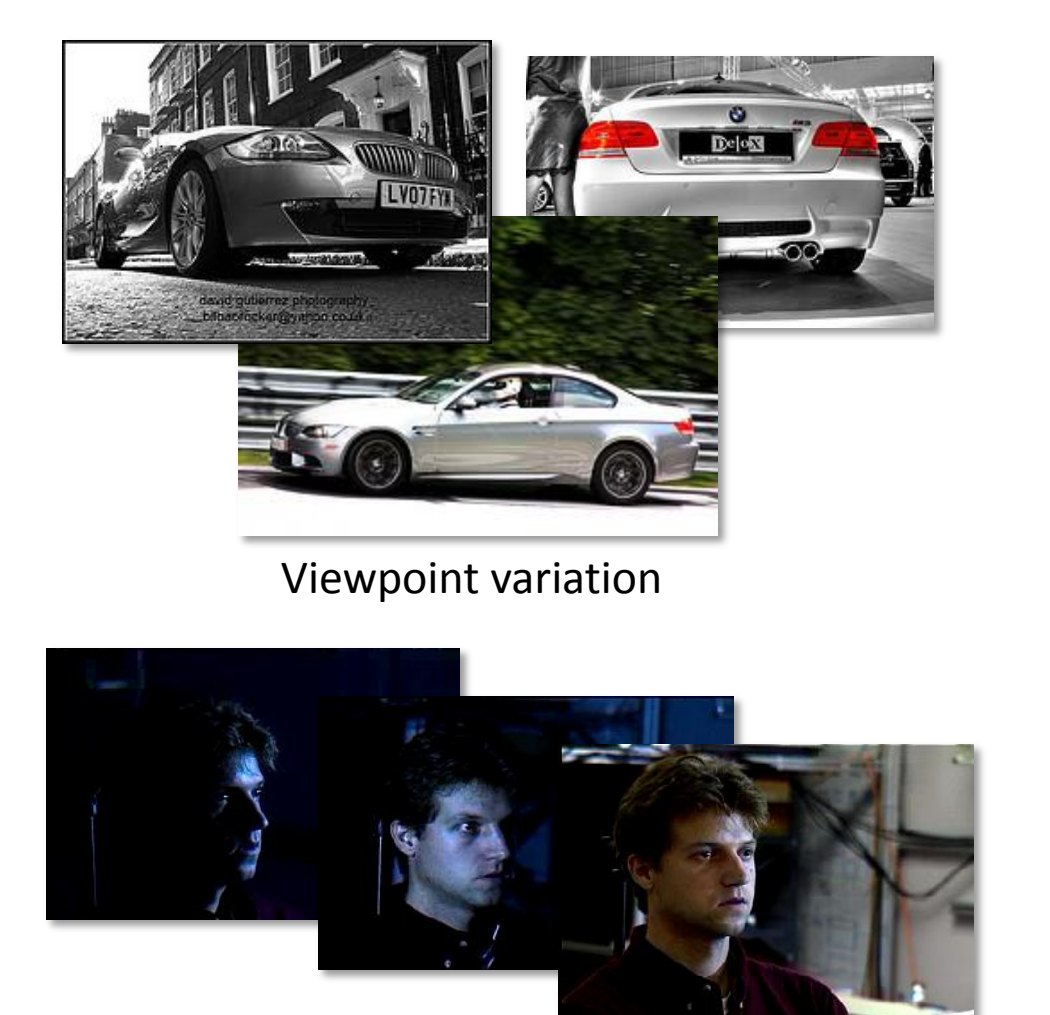

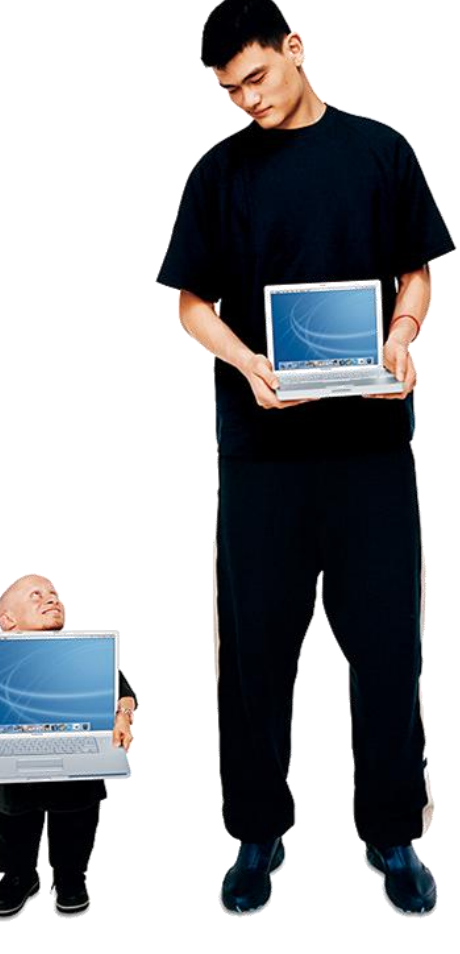

Illumination Scale

## Why is computer vision difficult?

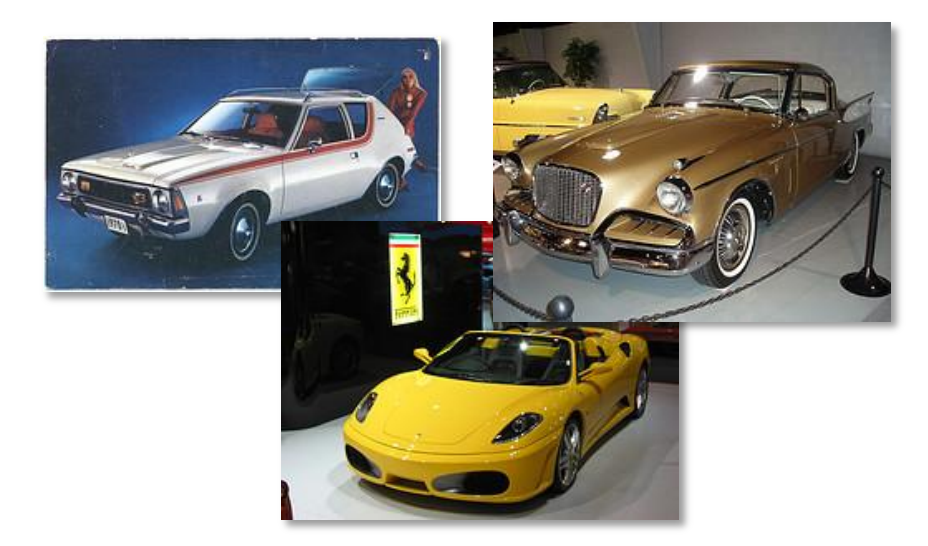

Intra-class variation

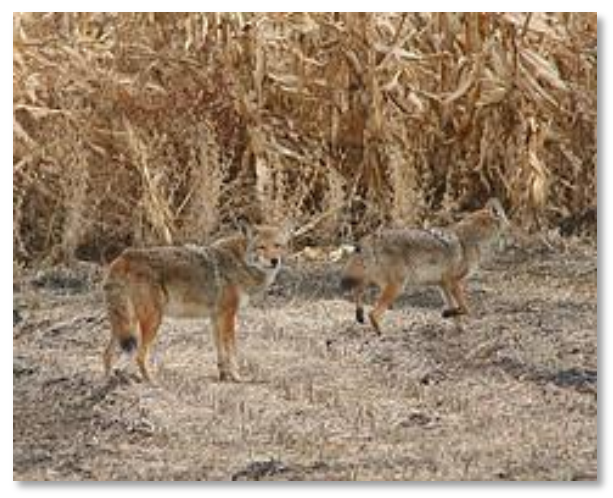

Background clutter

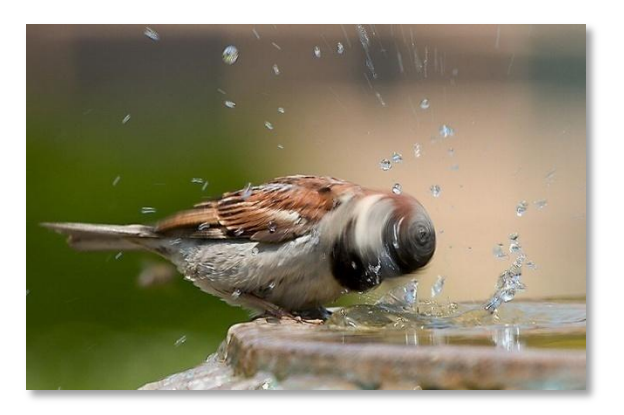

Motion (Source: S. Lazebnik)

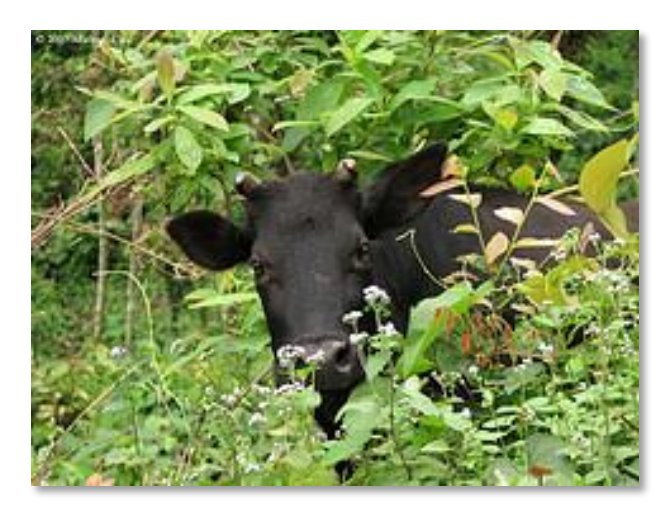

**Occlusion** 

#### Challenges: local ambiguity

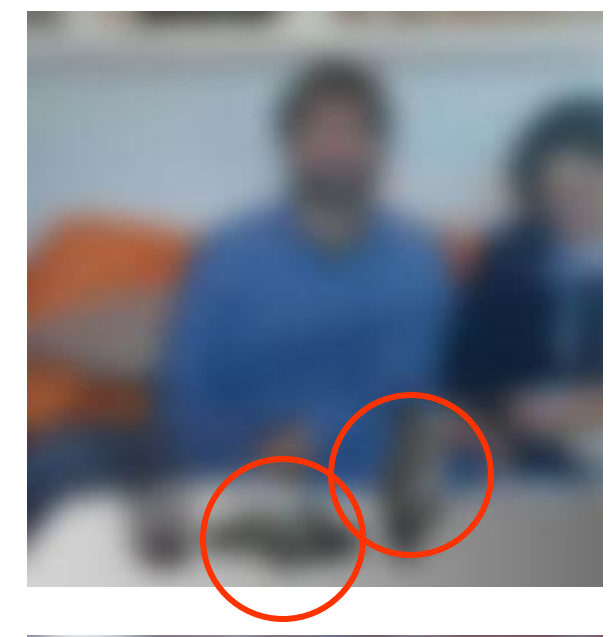

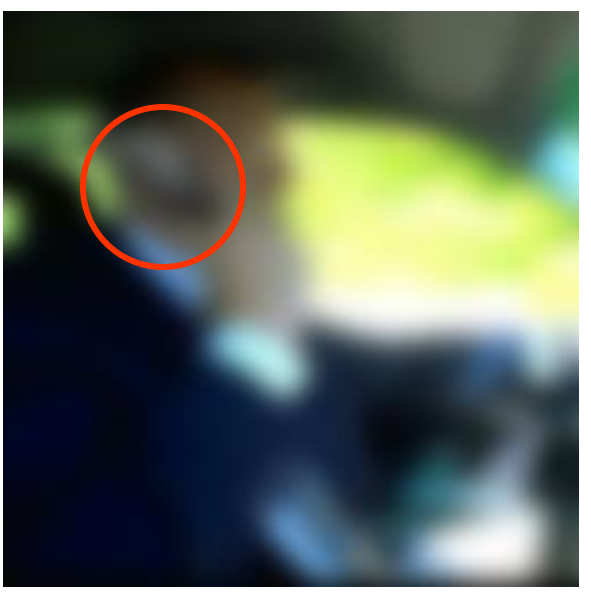

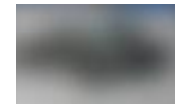

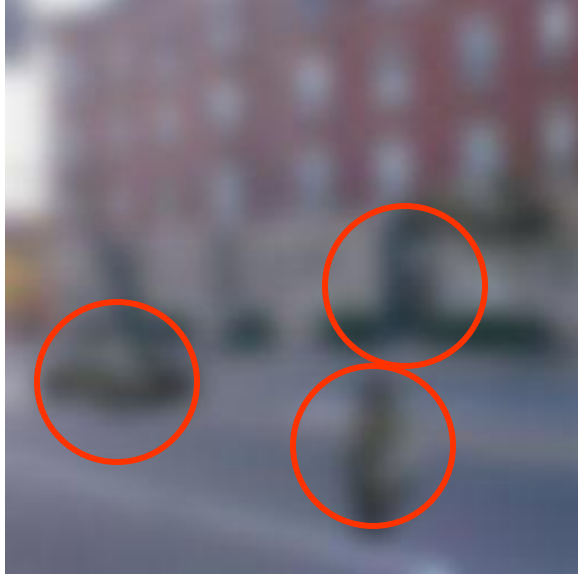

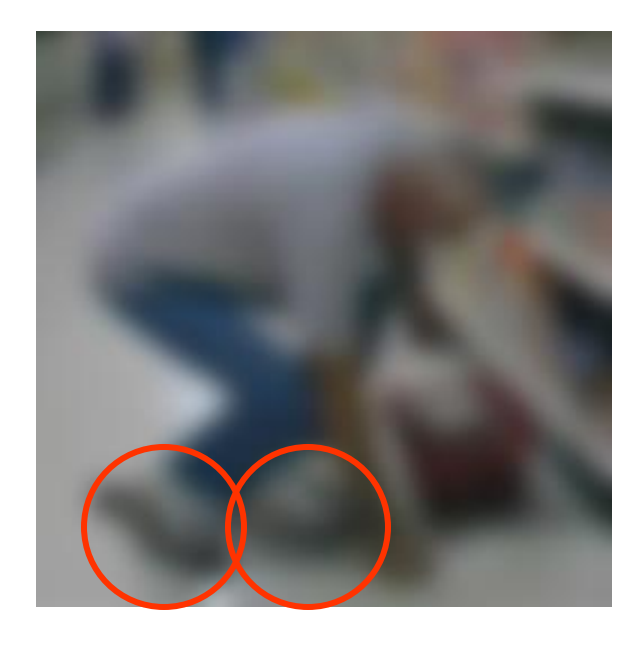

slide credit: Fei-Fei, Fergus & T

#### But there are lots of cues we can exploit…

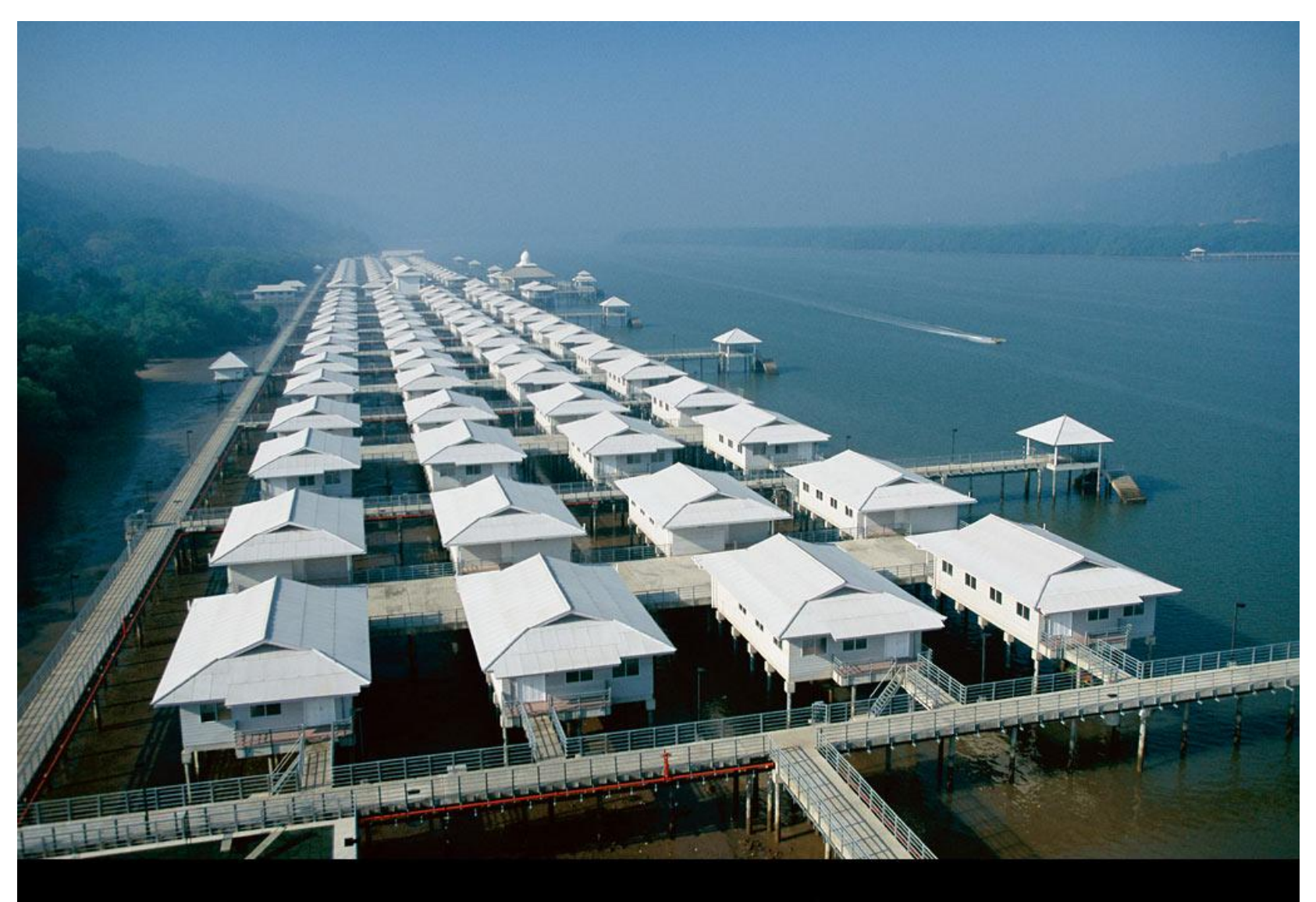

NATIONALGEOGRAPHIC.COM

@ 2003 National Geographic Society. All rights reserved.

#### Source: S. Lazebn

## Bottom line

• Perception is an inherently ambiguous problem – Many different 3D scenes could have given rise to a particular 2D picture

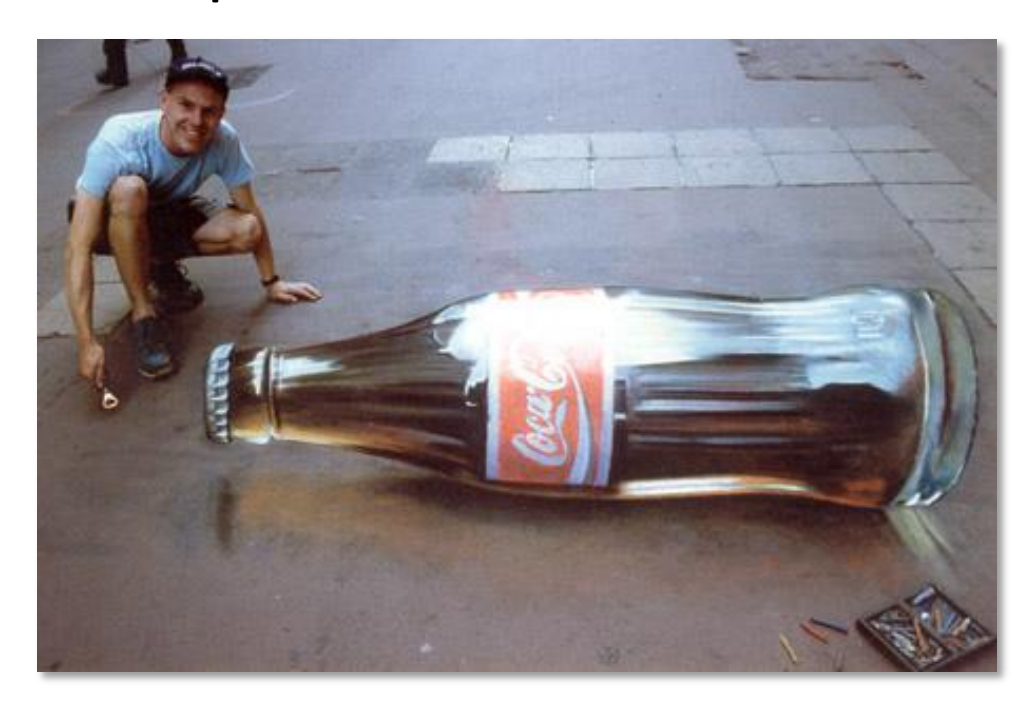

– We often need to use prior knowledge about the structure of the world

#### Lecture 1: Images and image filtering

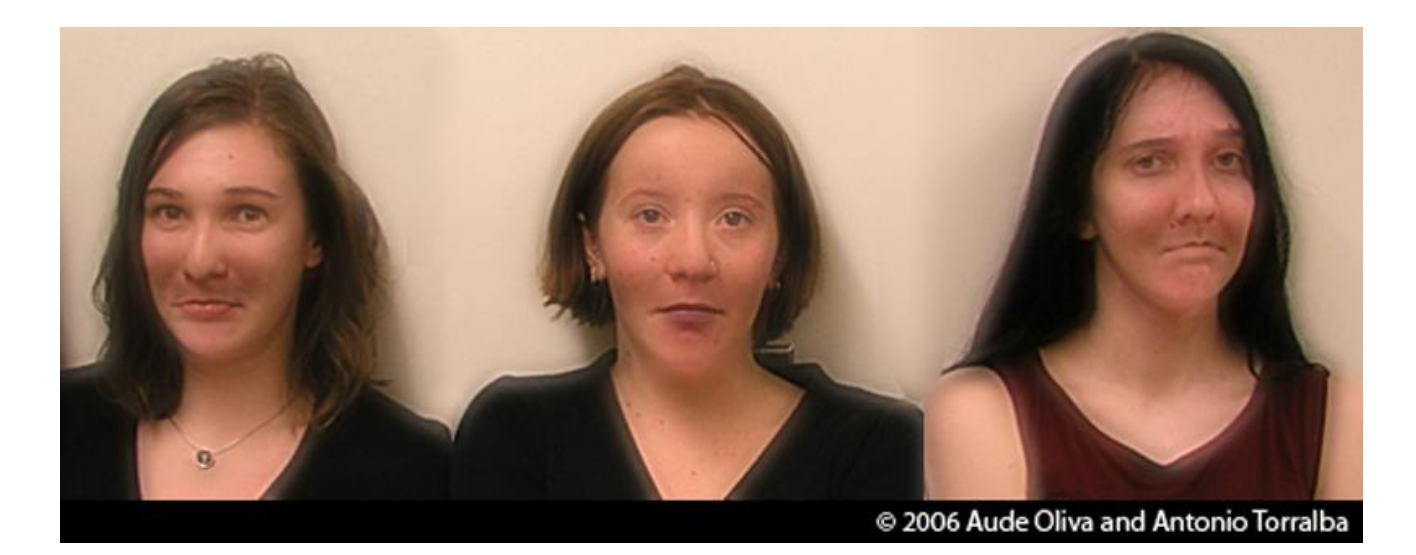

#### Lecture 1: Images and image filtering

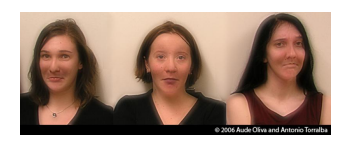

#### Lecture 1: Images and image filtering

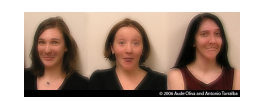

#### Lecture 1: Images and image filtering

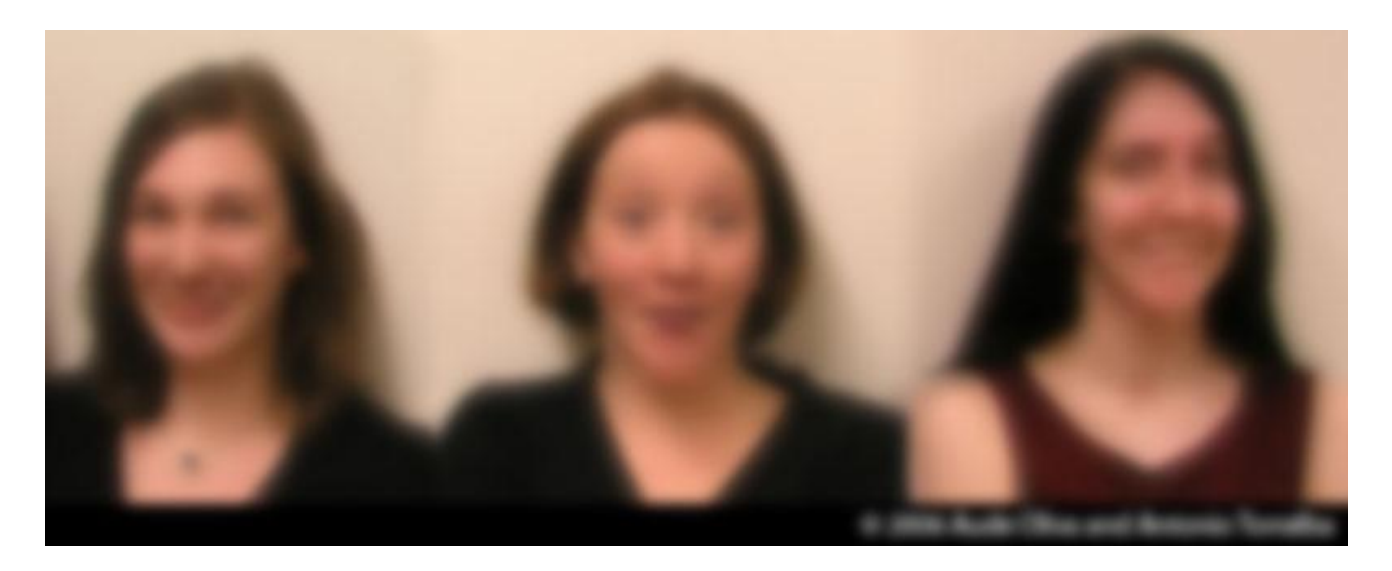

# Reading

• Szeliski, Chapter 3.1-3.2

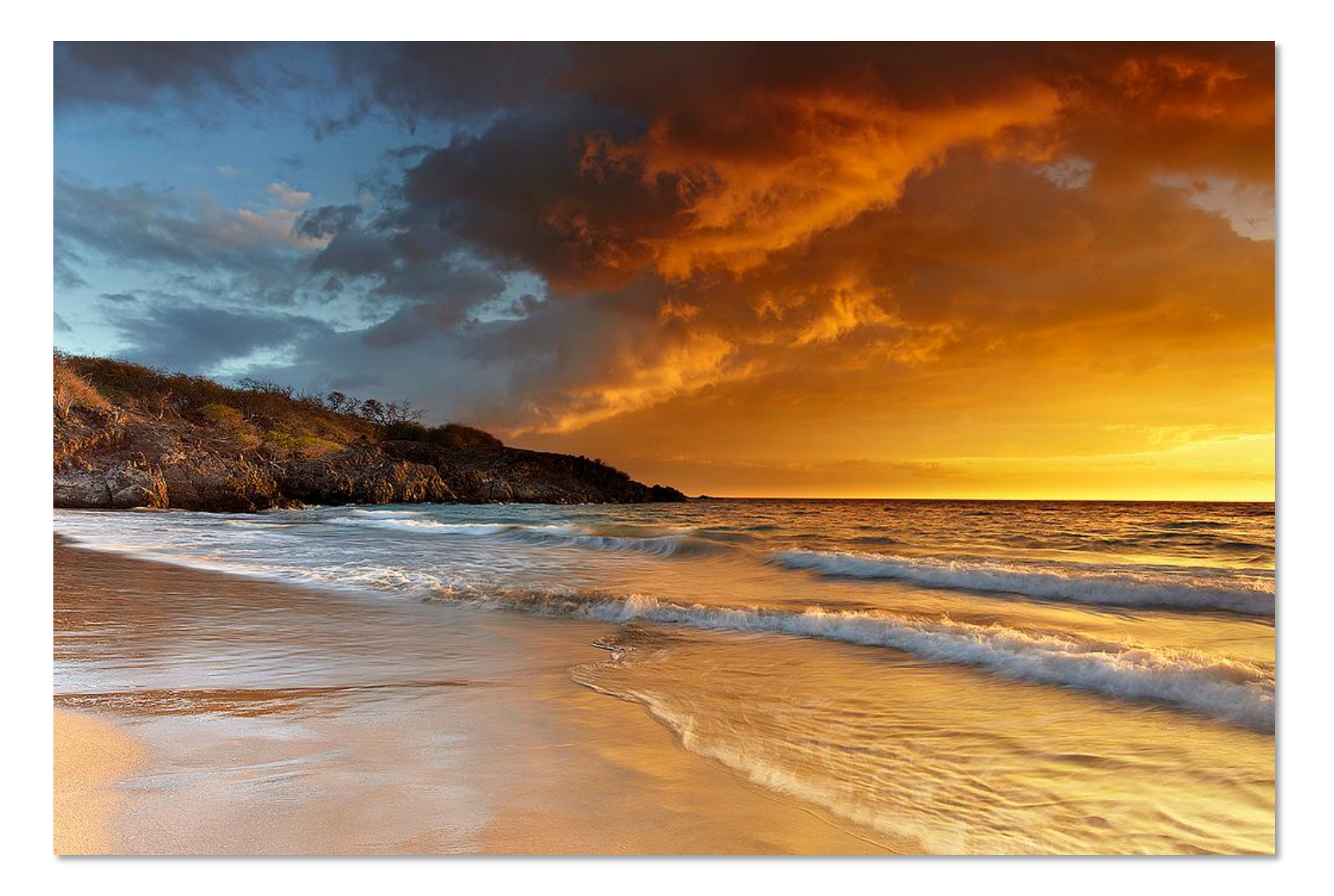

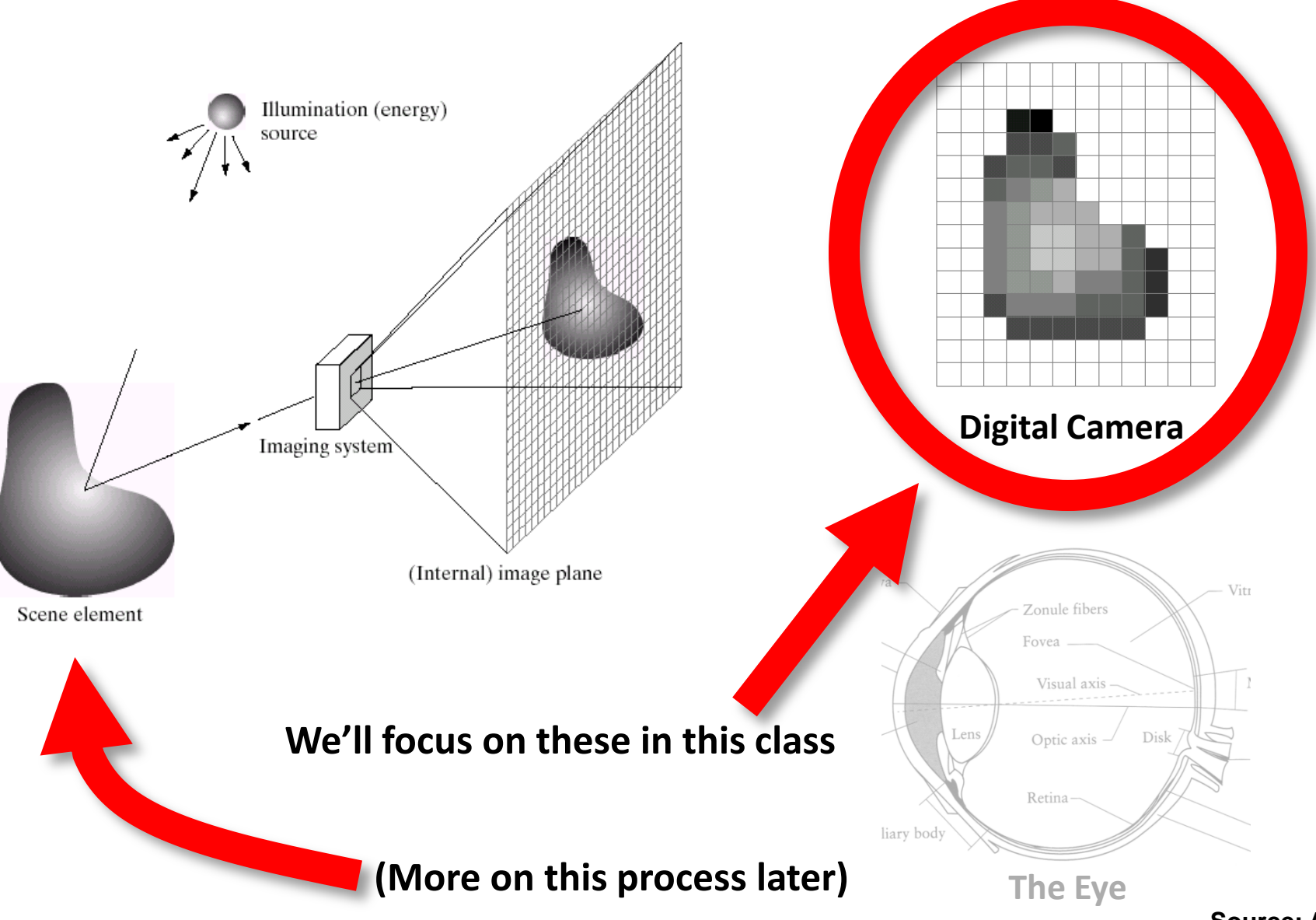

• A grid (matrix) of intensity values

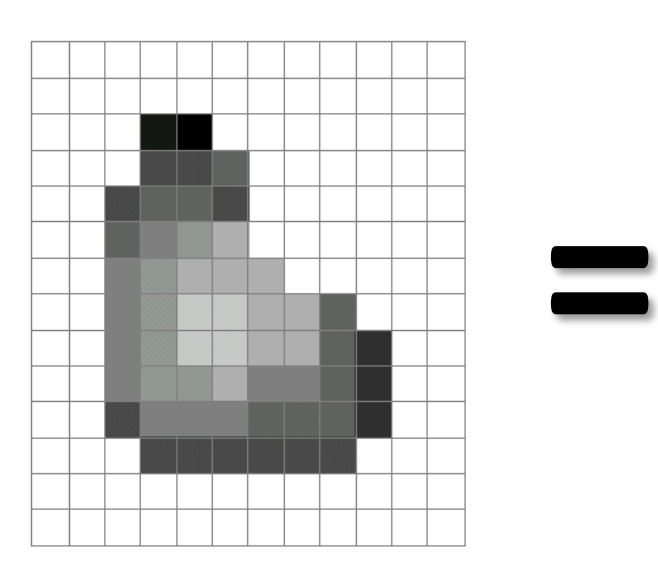

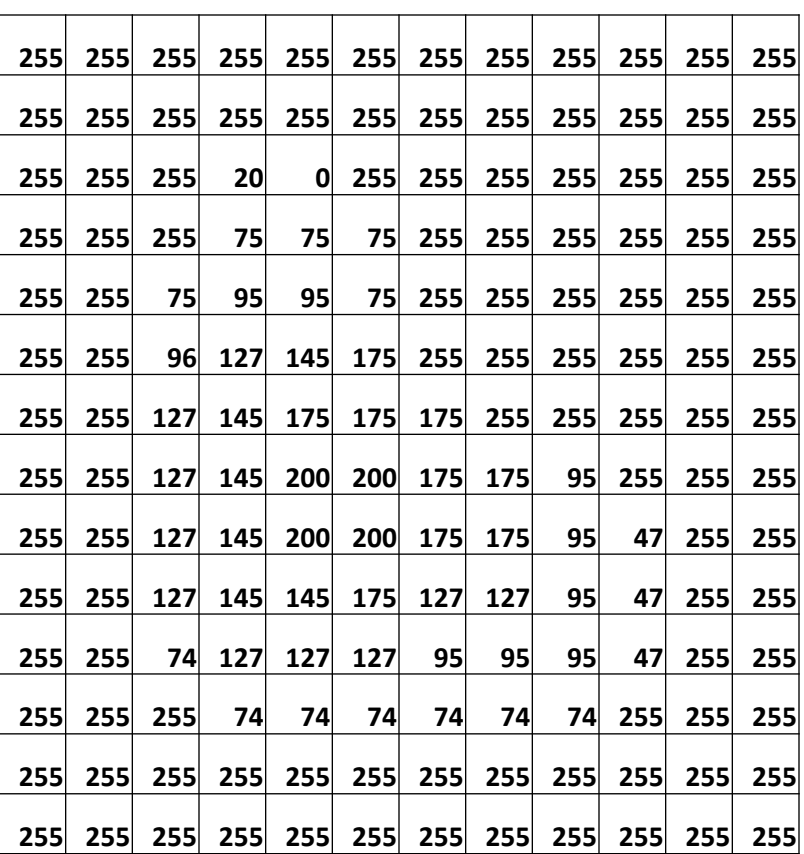

(common to use one byte per value:  $0 =$  black, 255 = white)

- We can think of a (grayscale) image as a **function**,  $f$ , from  $R^2$  to  $R$ :
	- $-f(x, y)$  gives the **intensity** at position  $(x, y)$

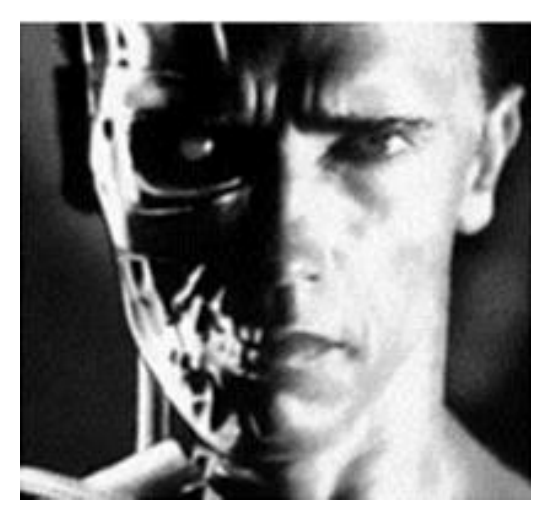

[snoop](c:/snavely/bin/snoop)

*x y*  $\mathbf{f}(x, y)$ 

[3D view](C:/snavely/work/teaching/09Sp-CS1114/lectures/lec2/t100.ply)

– A **digital** image is a discrete (**sampled**, **quantized**) version of this function

## Image transformations

• As with any function, we can apply operators to an image

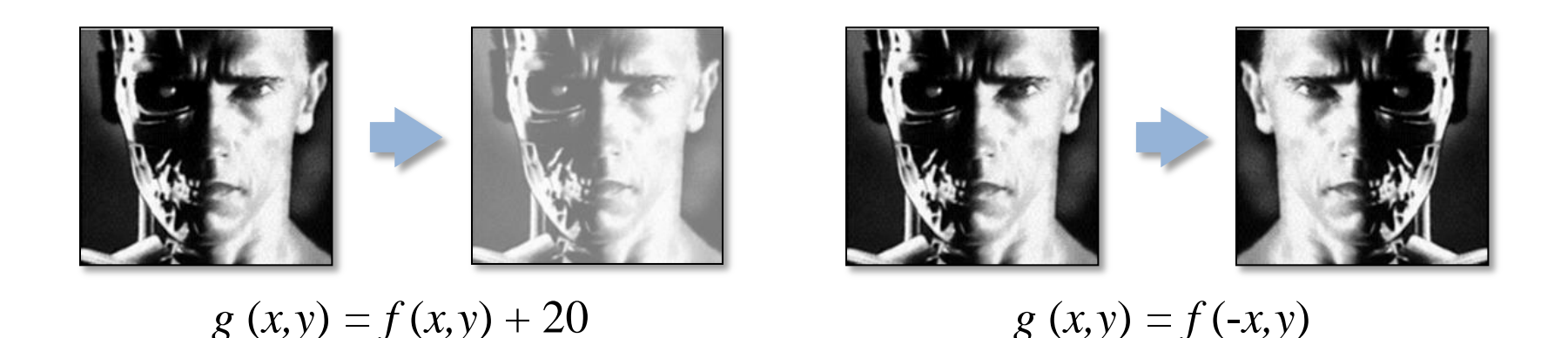

• We'll talk about a special kind of operator, *convolution* (linear filtering)

## Question: Noise reduction

• Given a camera and a still scene, how can you reduce noise?

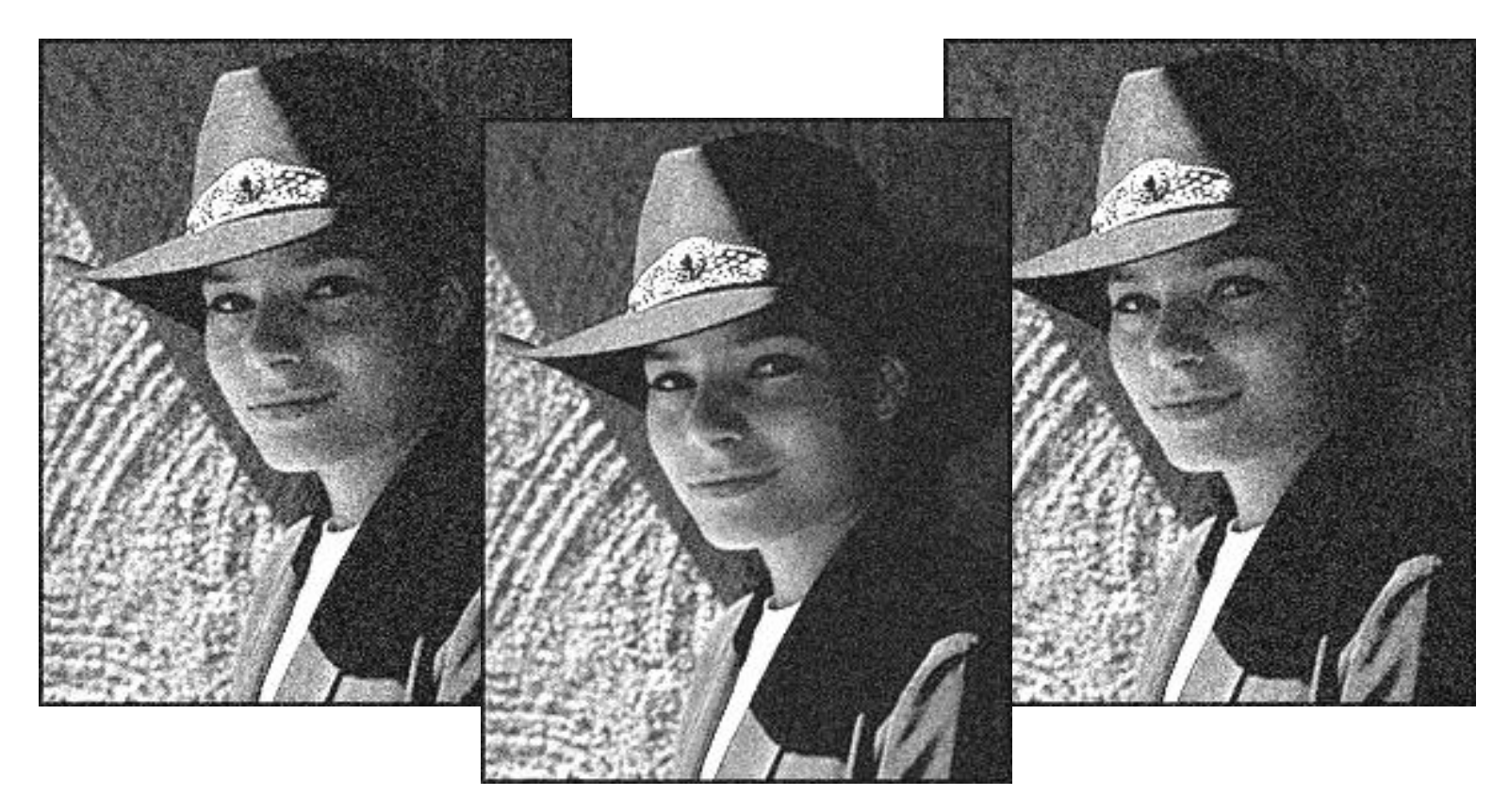

Take lots of images and average them!

What's the next best thing?

# Image filtering

• Modify the pixels in an image based on some function of a local neighborhood of each pixel

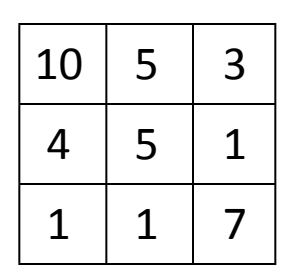

Local image data

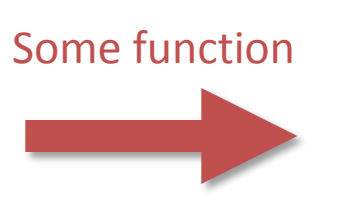

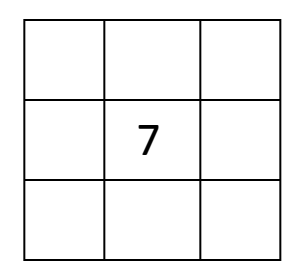

Modified image data

# Linear filtering

- One simple version: linear filtering (cross-correlation, convolution)
	- Replace each pixel by a linear combination of its neighbors
- The prescription for the linear combination is called the "kernel" (or "mask", "filter")

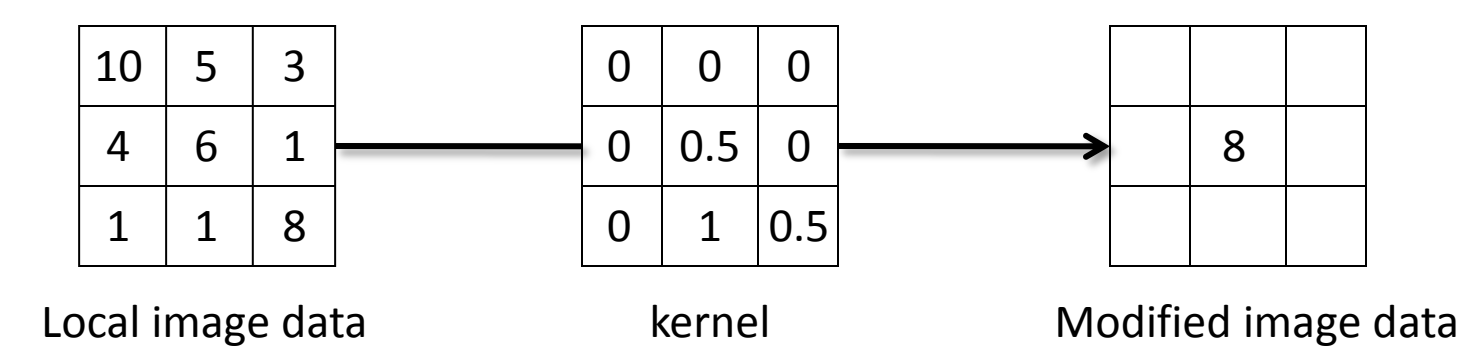

#### Cross-correlation

Let  $F$  be the image,  $H$  be the kernel (of size  $2k+1 \times 2k+1$ , and G be the output image $\boldsymbol{k}$  $G[i, j] = \sum_{i=1}^{n} H[u, v]F[i + u, j + v]$  $u=-k$   $v=-k$ 

This is called a **cross-correlation** operation:

$$
G=H\otimes F
$$

## Convolution

• Same as cross-correlation, except that the kernel is "flipped" (horizontally and vertically)

$$
G[i, j] = \sum_{u=-k}^{k} \sum_{v=-k}^{k} H[u, v] F[i-u, j-v]
$$

This is called a **convolution** operation:

$$
G=H*F
$$

• Convolution is **commutative** and **associative**

#### 1D Demo

## Convolution

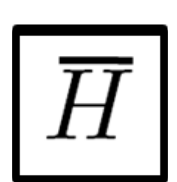

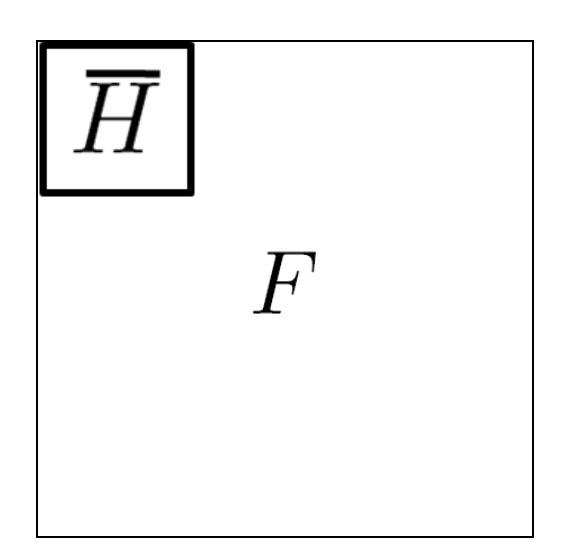

Adapted from F. Durand

## Mean filtering

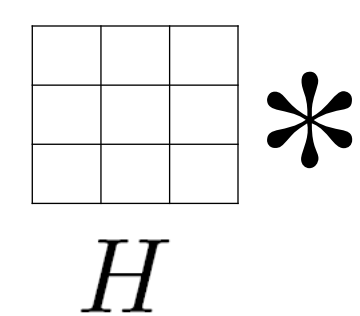

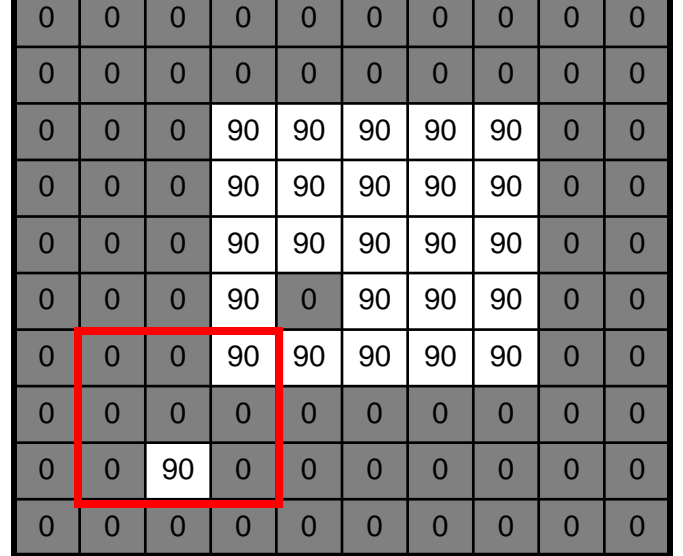

 $F$ 

=

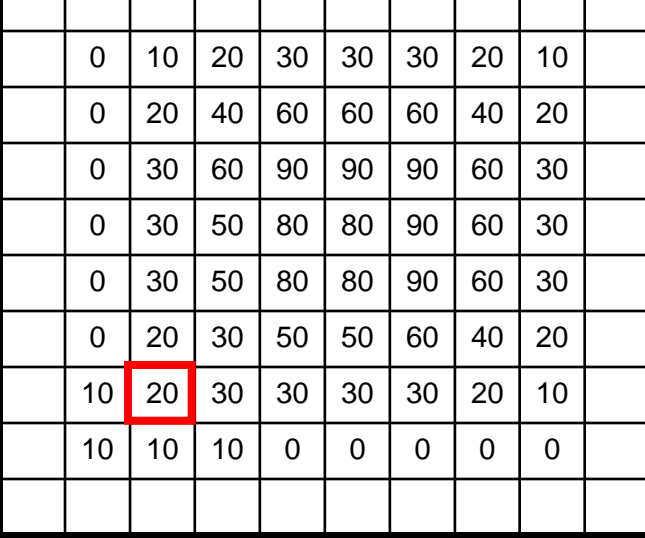

 $G$ 

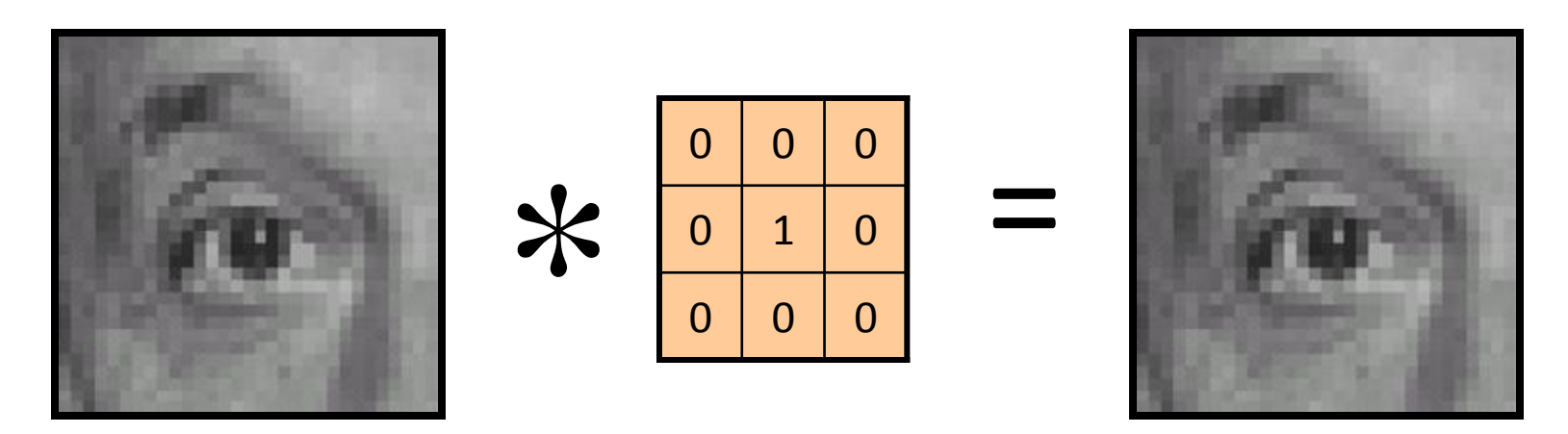

Original Identical image

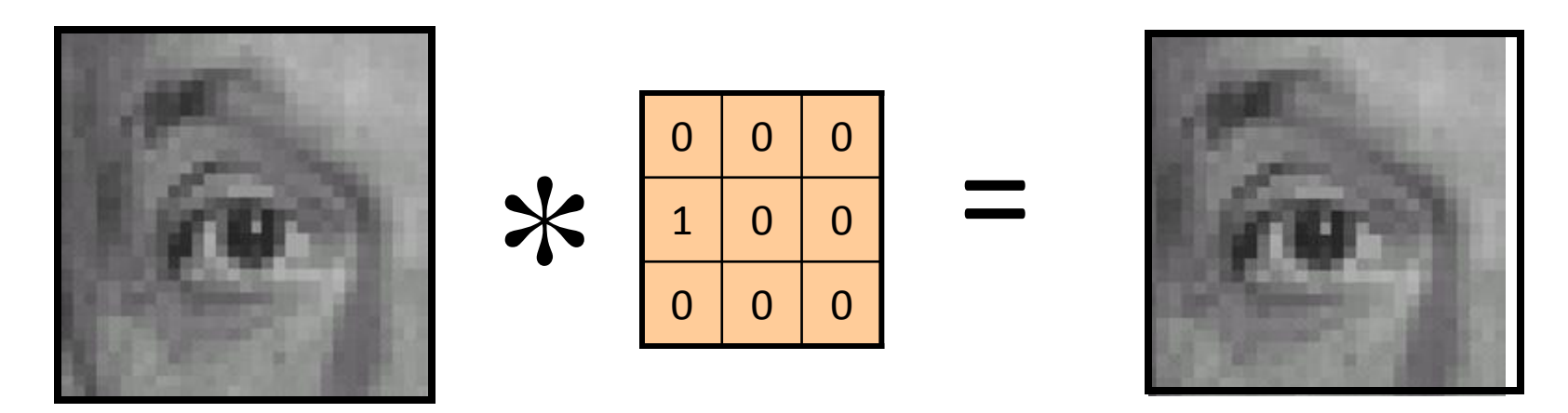

Original Shifted left By 1 pixel

Source: D. Lowe

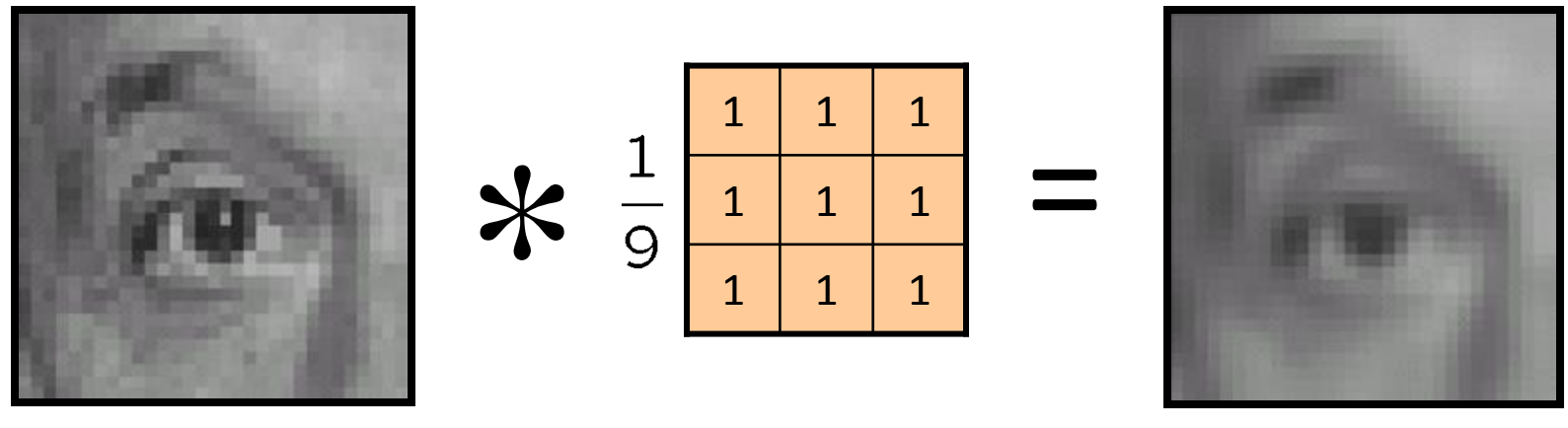

Original

Blur (with a mean filter)

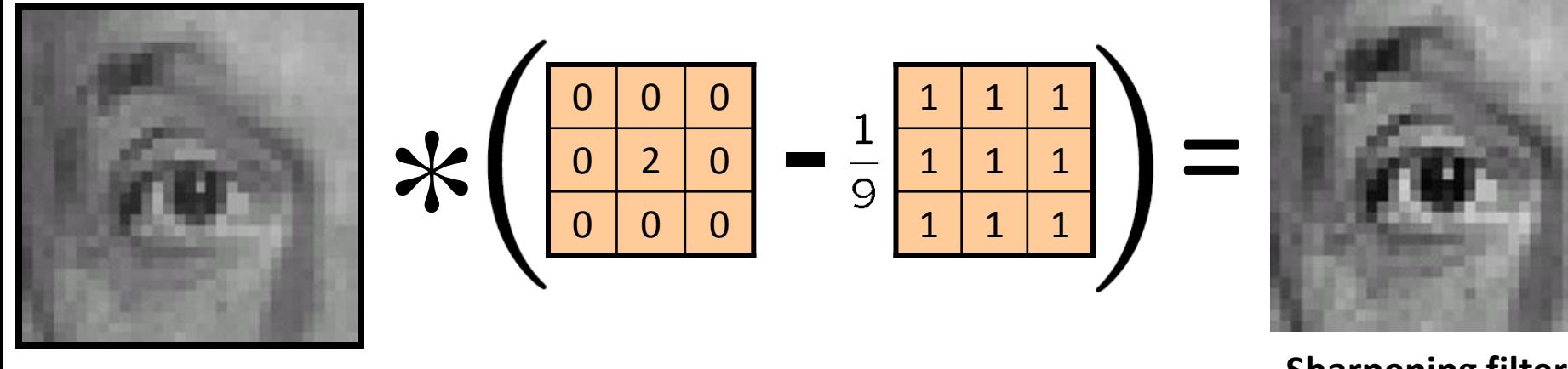

Original

**Sharpening filter**  (accentuates edges)

# Sharpening

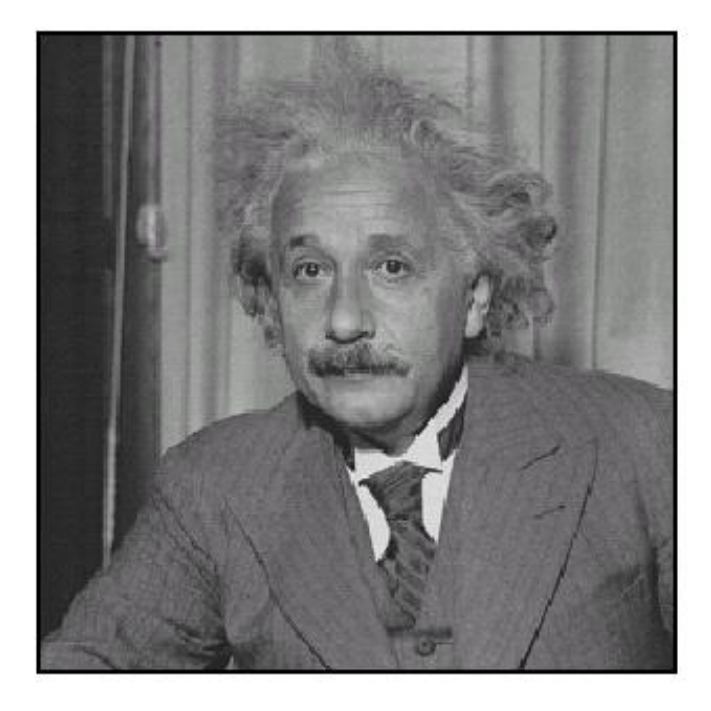

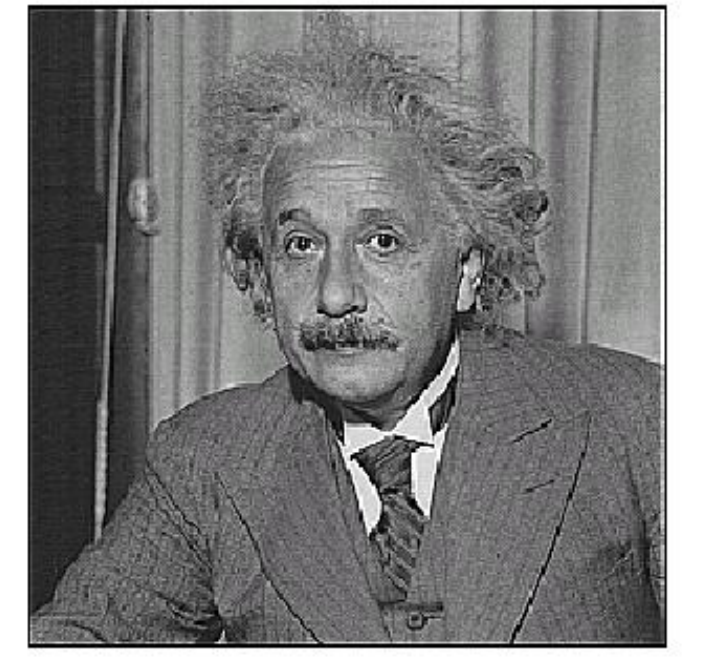

before

after

## Smoothing with box filter revisited

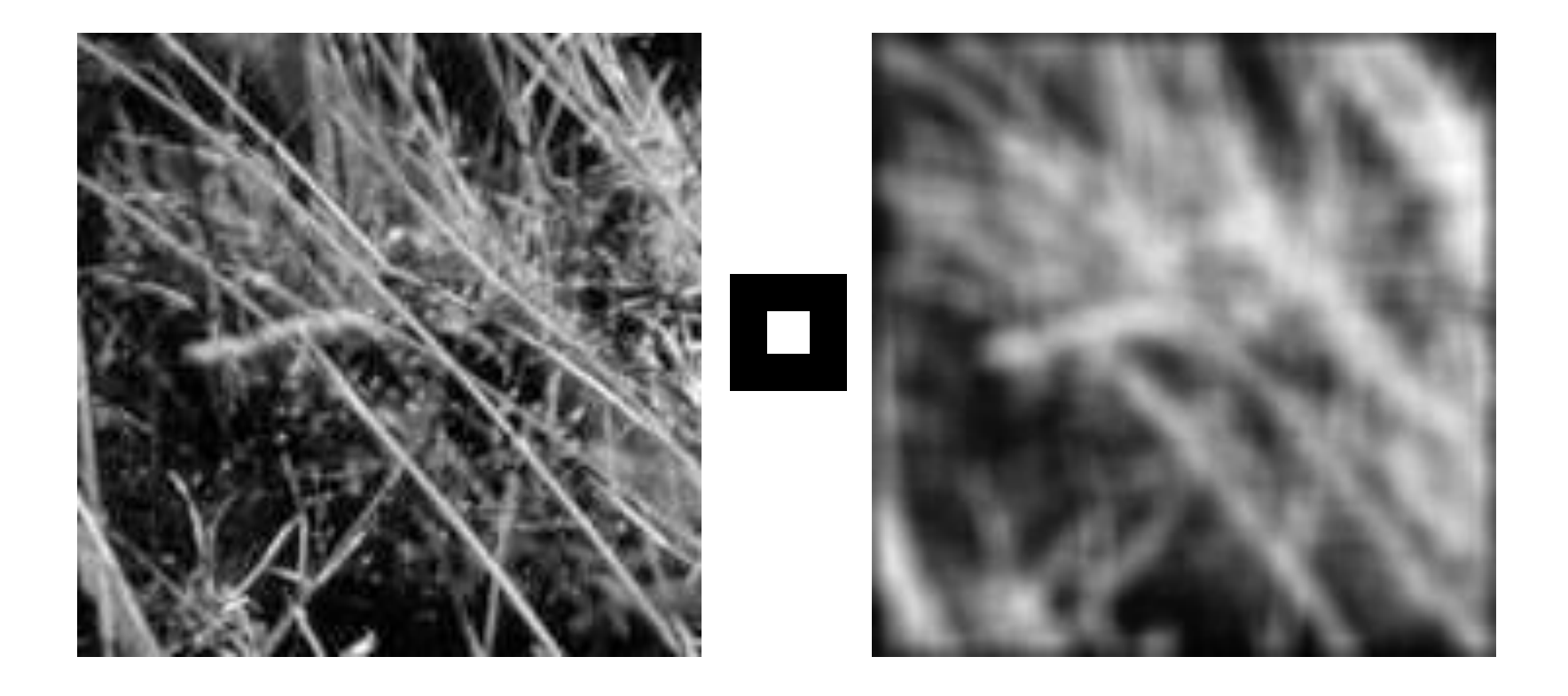

#### Gaussian Kernel

![](_page_32_Figure_1.jpeg)

![](_page_32_Figure_2.jpeg)

Source: C. Rasmussen

### Mean vs. Gaussian filtering

![](_page_33_Picture_1.jpeg)

## Gaussian filter

- Removes "high-frequency" components from the image (low-pass filter)
- Convolution with self is another Gaussian

![](_page_34_Figure_3.jpeg)

– Convolving two times with Gaussian kernel of width  $\sigma$  = convolving once with kernel of width

# Sharpening revisited

• What does blurring take away?

–

![](_page_35_Picture_2.jpeg)

![](_page_35_Picture_3.jpeg)

![](_page_35_Picture_4.jpeg)

=

=

#### Let's add it back:

![](_page_35_Picture_6.jpeg)

![](_page_35_Figure_7.jpeg)

![](_page_35_Picture_8.jpeg)

Source: S. Lazebnik

## Sharpen filter

![](_page_36_Figure_1.jpeg)

## Sharpen filter

![](_page_37_Figure_1.jpeg)

# Convolution in the real world

#### **Camera shake**

![](_page_38_Picture_2.jpeg)

Source: Fergus, *et al. "*Removing Camera Shake from a Single Photograph", SIGGRAPH 2006

#### **Bokeh**: Blur in out-of-focus regions of an image.

![](_page_38_Picture_5.jpeg)

![](_page_38_Picture_6.jpeg)

Source: http://lullaby.homepage.dk/diy-camera/bokeh.html

## Questions?

• For next time:

– Read Szeliski, Chapter 3.1-3.2